# **A telefonforgalom szolgáltatási szint paramétereinek számítása PTK—1072 zsebkalkulátorral**

## **Bevezetés**

Műszaki és tudományos számításokhoz a nagy számítógépek mellett széles körben alkalmazzák a programozható zsebszámológépeket. Utóbbiak gyártásával hazánkban a Híradástechnika Szövetkezet foglalkozik. A különböző készülékekről összefoglaló ismertetést olvashatunk az [l]-ben. Az egyik legelterjedtebb, könnyen hozzáférhető típus a PTK—4072, amely egyszerűen programozható és üzemeltethető.

A zsebkalkulátorok használata különösen célszerű a sokszor ismétlődő összefüggések számítása, vagy egyszerűbb iterációs eljárások alkalmazása esetében, így pl. telefonforgalmi paraméterek számítására is. Ennek az alkalmazási területnek a jelentőségéről tanúskodik pl. [2].

## *1. Célkitűzés*

Az itt közölt programok célja, hogy gyakorlati segítséget nyújtsanak a forgalmi méretezéshez, ha nem állnak rendelkezésre táblázatok vagy diagramok, illetve azok értelmezési tartománya nem megfelelő. Az eddig elkészült programok az alábbiak:

- 1. Teljes elérhetőségű nyaláb veszteségi és várakozási jellemzői.
- 2. Adott vonalszám és veszteségi valószínűség mellett lebonyolítható forgalom meghatározása teljes elérhetőségű nyaláb esetén.
- 3. Teljes elérhetőségű nyaláb veszteségi valószínűsége korlátozott számú forgalomforrás esetében.
- 4. Korlátozott elérhetőségű nyaláb veszteségi valószínűsége (MPJ képlet).

# *2. Általános ismertetés*

A programok leírása megadja a matematikai képletet, a folyamatábrát és a programlistát, majd numerikus példa következik. Az alábbiakban feltételezzük, hogy a felhasználó otthonos a PTK **—**1072 programozásában. A programokat a "Felhasználói utasítás"-ban alkalmazott formában adtuk meg.

A programok írásánál törekedni kell a lépésszám csökkentésére, ami többféleképpen érhető el. így pl. a műveleteket olyan sorrendben kell végezni, hogy a legkevesebb zárójelre legyen szükség. Emlékeztetünk arra, hogy a műveletvégzés a logikai algebra szabályai szerint történik. A két utoljára beírt szám között kijelölt műveletet a gép elvégzi és a kapott eredménnyel további számítás végezhető. Célszerű lehet a többször ismétlődő részeredmények regiszterben történő tárolása; a lépésszám további redukálására lehetőséget nyújt az *x<sup>n</sup>* billentyű alkalmazása stb.

SCHILLING REZSÖNÉ

**BHG** 

## *3. A programok ismertetése*

3.1. Teljes elérhetőségű nyaláb veszteségi és várakozási jellemzői

Jelölje az *N* vonalból álló teljes elérhetőségű nyaláb felajánlott forgalmát *A.* 

Veszteséges rendszerben a veszteség valószínűségét Erlang első képlete alapján határozzuk meg:

$$
E_N(A) = \frac{\frac{A^N}{N!}}{\sum_{i=0}^N \frac{A^i}{i!}}.
$$

Várakozásos rendszer esetén Erlang második képletét alkalmazzuk, ami a várakozás valószínűségét adja meg:

$$
M_N(A) = \frac{NE_N(A)}{AE_N(A) + N - A}
$$

Ekkor annak a valószínűsége, hogy a várakozási idő túllépi az  $xt_m$  értéket, ahol  $t_m$  az átlagos tartásidő és *x* tetszőleges valós szám, a következő:

$$
P_x = M_N(A)e^{-(N-A)x}.
$$

További jellemző paraméter a várakozási idő és a kiszolgálási idő aránya :

$$
\frac{W_h}{h} = \frac{M_N(A)}{N-A}.
$$

A folyamatábra az 1. ábrán látható. A programlistát és az adatlistát az 1.1., illetve 1.2. táblázat mutatja.

A programlistát tömör formában adtuk meg, az utasítások fentről lefelé és balról jobbra következnek egymás után. Áttekinthetőség érdekében öt utasításonként választó vonalat tettünk. A balszélső oszlop felső utasítása tartozik a 00 címhez.

A program futtatásakor az eredmények a következő sorrendben jelennek meg:  $E_N(A)$ ,  $M_N(A)$ ,  $P_\text{x}$ ,  $W_\text{h}/h$ 

**84** *Híradástechnika XXXIII. évfolyam 1982. 2. szám* 

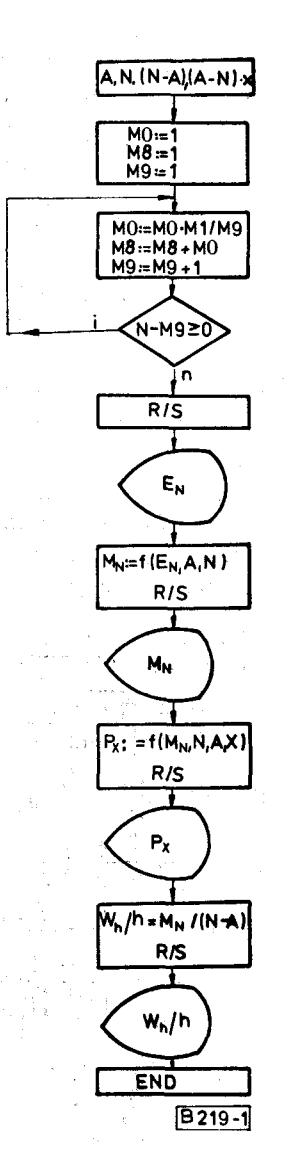

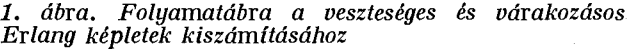

*Számpélda: Eredmények:*  Adatok:  $A = 5$   $E_N(A) = 0.0184$  $N = 10$   $M_N(A) = 0,0361$  $X = 1$   $P_X = 0,0002$  $W_h/h = 0,0072$ 

3.2. Lebonyolítható forgalom teljes elérhetőségű nyalábon

Az *N* vonalból álló teljes elérhetőségű nyalábon egy előírt *E* veszteségi valószínűség mellett lebonyolítható forgalmat, iterációs módszerrel határozzuk meg [3].

A forgalom első közelítő értéke :

$$
x_0 = \frac{N}{1 - E}.
$$

*Híradástechnika XXXIII. évfolyam 1982. 2. szám* **85** 

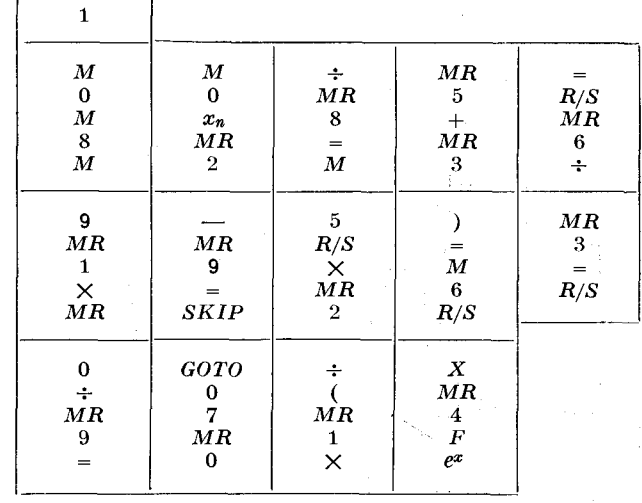

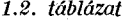

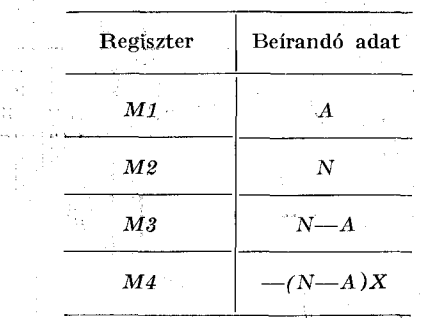

*2.1. táblázat* 

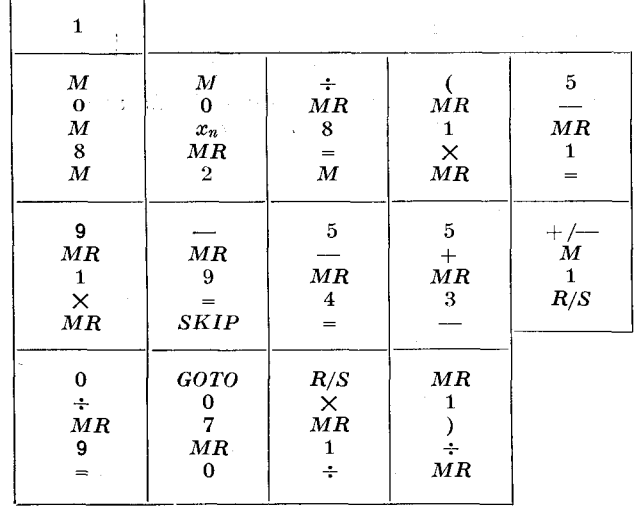

A  $(p+1)$ -dik lépésben kapott közelítés:

$$
x_{p+1} = x_p - \frac{(y_p - E)x_p}{(x_p y_p + N + 1 - x_p)y_p}
$$

ahol  $y_p = E_N(x_p)$ .

A folyamatábrát a 2. ábra, a programlistát és az adatlistát a 2.1. és a 2.2. táblázat mutatja. A forgalom  $x<sub>0</sub>$  első közelítő értékét adatként írjuk be az *M1* tárolóba.

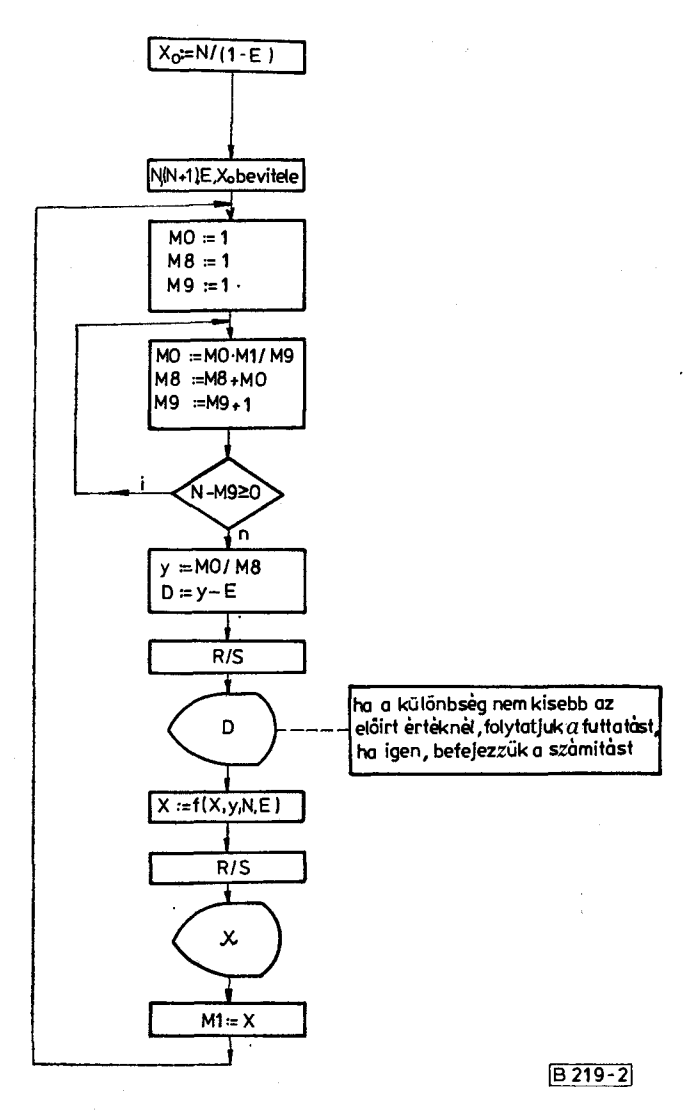

*2. ábra. Folyamatábra adott veszteség és vonalszám mellett átvitt forgalom meghatározásához* 

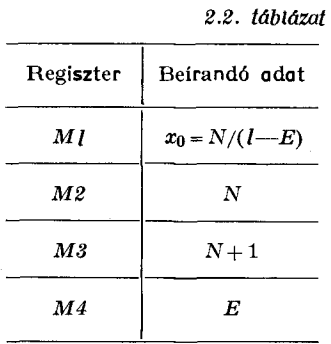

A program futtatásakor az első kiírt adat a közelítő forgalommal számított veszteség és az előírt *E*  érték különbsége. Ha még nem értük el a kívánt pontosságot, folytatjuk a számítást. A második kiírt adat a forgalom újabb közelítő értéke. Ismételjük a futtatást mindaddig, amíg a számított és az előírt veszteség eltérése kisebb lesz a kívánt értéknél. Ekkor a forgalom megfelelő közelítő értéke az *Ml* tárolóból kiolvasható.

*Számpélda*  Adatok  $N=20$  $E = 0,05$  $X_0 = 21,0526$ A futtatás során kapott eredmények  $y_0 - E = 0,1354$  $X_1 = 17,0601$  $y_1 - E = 0,0372$ *X2=* 15,7189  $y_4 - E = 0,0003$ 

. 3.3. Teljes elérhetőségű nyaláb veszteségi valószínűsége korlátozott számú forgalomforrás esetétében

 $x_5 = 15,2515$ 

Legyen a teljes elérhetőségű *N* vonalból álló nyaláb forgalma *A,* a forgalomforrások száma S.

Ekkor a nyalábon fellépő veszteséget az Engset képlet alapján határozzuk meg:

$$
B = \frac{\binom{S-1}{N}\left(\frac{a}{I-a(I-B)}\right)^N}{\sum\limits_{i=0}^N\binom{S-1}{i}\left(\frac{a}{1-a(1-B)}\right)^i},
$$

ahol  $a = \frac{A}{B}$  $S^{\dagger}$ 

*A* kifejezés a *B* veszteséget implicit formában tartalmazza. A számítást iterációs módszerrel végezzük az alábbi lépések szerint [4]:

1. Meghatározzuk *IN-t* a következő rekurzió alapján

$$
I_{i} = 1 + \frac{i\alpha^{-1}}{S - i} I_{i-1}
$$
 (1)

$$
i=0, 1, ..., N
$$

ahol

$$
\alpha^{-1} = \frac{1 - a(1 - B_0)}{a} = \frac{S}{A} - 1 + B_0 \tag{2}
$$

 $I_0=1$ 

*B0* első közelítő értéke tetszőleges.

A (2) összefüggést az alábbi "művelettakarékos" formában behelyettesítjük (l)-be.

$$
I_i = \frac{S/A - 1 + B_0}{s - i} i I_{i-1} + 1.
$$

2. A veszteség közelítő értéke*<sup>I</sup> <sup>N</sup>* reciproka.

$$
B=\frac{1}{I_N}
$$

3. Az előírt D pontosság ellenőrzése.

Ha a  $|B - B_0|$ < $D$  egyenlőtlenség nem áll fenn, ismételjük a számítást. B<sub>0</sub> új értéke B=<del>7</del>. Ha az egyenlőtlenség igaz, akkor a veszteség adott pontosságú értéke $B\!=\!{1\over I_s}.$ 

**86** *Híradástechnika XXXIII. évfolyam 1982. 2. szám* 

*3.1. táblázat* 

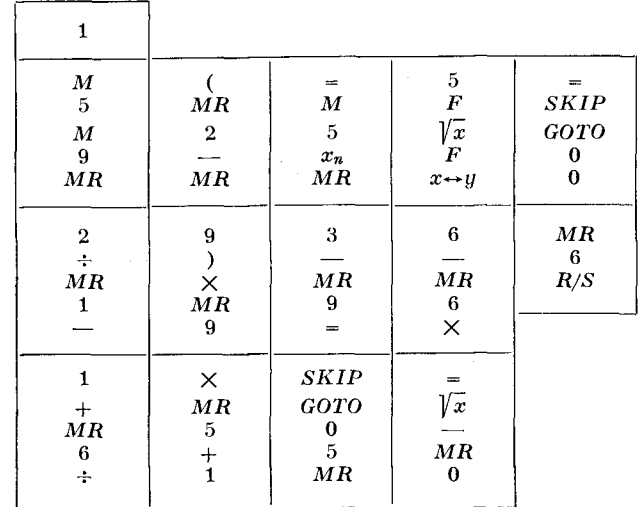

A program blokkvázlata a 3. ábrán látható. A programlistát a 3.1. táblázat, az adatlistát a 3.2. táblázat tartalmazza.

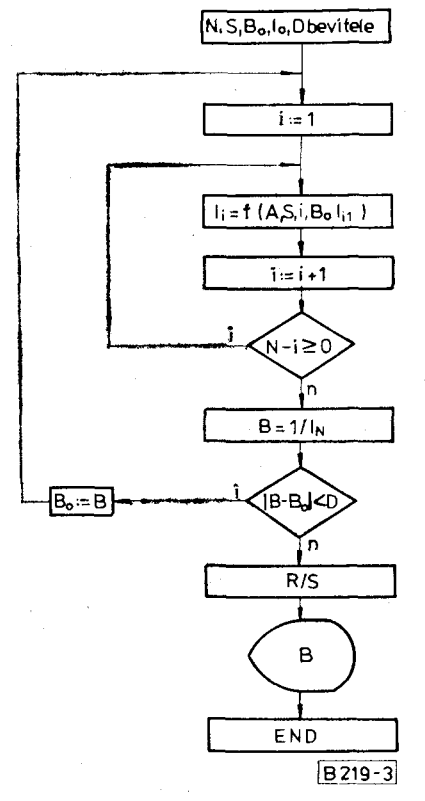

*3. ábra. Folyamatábra az Engset képlet számításához* 

Számpélda

Adatok: *N =* 2 A kapott eredmény: *B =* 0,32872  $A = 1,85$ 

- $S = 5$ *D =* 0,00001  $B_{0} = 0,5$
- 3.4. Korlátozott elérhetőségű nyaláb veszteségi valószínűsége (MPJ képlet)

*Híradástechnika XXXIII. évfolyam 1982. 2. szám* **87** 

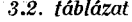

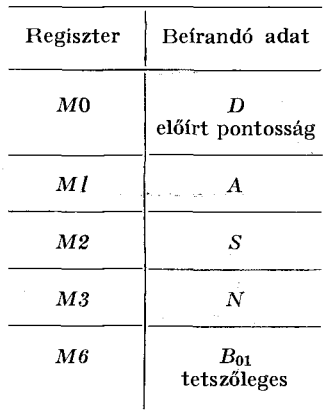

Az *N* vonalból álló *k* elérhetőségű nyaláb *A* forgalmat bonyolít le. A veszteséget a MPJ (Modified-Palm-Jacobaeus) összefüggés szerint határozzuk meg:

$$
B = \frac{E_N(A_0)}{E_{N-k}(A_0)},
$$

ahol *A<sup>0</sup>* fiktív forgalom és fenn kell állni a következő egyenlőségnek

$$
A_0[1 - E_N(A_0)] = A(1 - B).
$$

A számítást iterációs módszerrel végezzük. A kétféleképpen számított átvitt forgalom különbsége jellemzi a pontosságot. Az *n-dik* lépésben *h<sup>n</sup>* hiba a következő:

$$
h_n = A_n[1 - E_N(A_n)] - A \left(1 - \frac{E_N(A_n)}{E_{N-k}(A_n)}\right),
$$

ahol *A<sup>n</sup>* az n-edik lépésben kapott *h<sup>n</sup>* pontosságú fiktív forgalom.

A zsebszámológép kis programmemória kapacitása miatt a teljes számítás sajnos csak interaktív módon végezhető el. Ennek menetét az alábbiakban ismertetjük.

Az adatok a következő sorrendben jelennek meg:  $E_{N-k}(A_n)$ ,  $E_N(A_n)$ ,  $h_n$ ,  $D_n/h_n$ . Az  $E_{N-k}(A_n)$  megjelenése után módosítjuk a regiszterek tartalmát. Az *EN\_t(An)* értéket beírjuk az *M6* regiszterbe, *M2* új tartalma *N.* A kezdő címre állunk és ismételjük a futtatást. Az *EN(An)* után megkapjuk a *h<sup>n</sup>* hiba értékét, amelynek (—l)-szeresét az *M4* tartalmazza. Amennyiben a hiba az előírt határnál kisebb, befejezzük a számítást. A fiktív forgalom az *Ml* regiszterből kiolvasható. Ha a hiba a kívánt értéknél nagyobb, folytatjuk a futtatást. Az újabb megjelenő adattól *(S = D/h)* függ a lépésköz nagysága. A gyorsabb konvergencia érdekében a lépésközt a 4. ábra alapján állapítjuk meg. A következő futtatás előtt *D* értékét bevisszük az *M4* tárolóba (a regiszter korábbi tartalmát átírjuk) és hozzáadjuk M1 tartalmához. Az *M2* regiszter tartalmá t *(N—k)-r&* módosítjuk és ismételjük a futtatást. A programlistát és az adatlistát a 4.1. és 4.2. táblázat tartalmazza, a blokkvázlatot az 5. ábra mutatja.

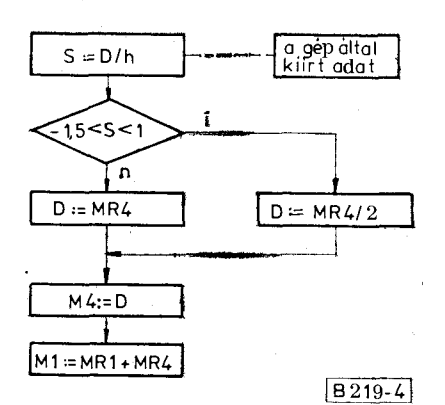

*4. ábra. Folyamatábra az MPJ képlet iterációjában szereplő lépésköz meghatározásához. (Az első lépés után D = MR4 választandó, ekkor s = 0)* 

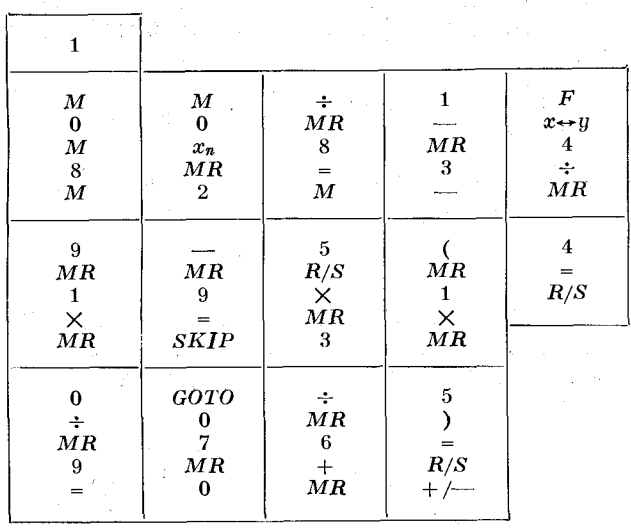

**4.2.** *táblázat* 

*4.1. táblázat* 

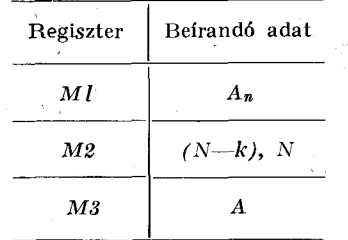

*— Megjegyzés: A<sup>n</sup>*  **kezdő értéke :** *A* 

#### *Számpélda:*

## **Adatok:.**

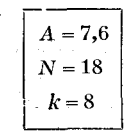

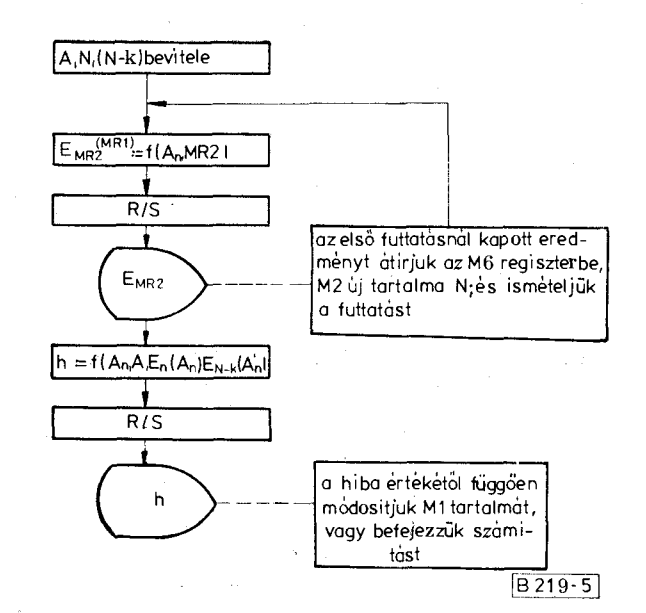

## *5. ábra. Folyamatábra az MPJ formula számításához*

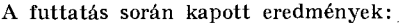

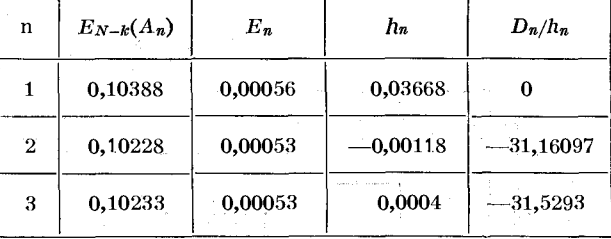

Kiolvasandó adatok:

Fiktív forgalom: *A' = MR1 =* 7,56449

Veszteség: 
$$
B = \frac{E_N(A')}{E_{N-k}(A')} = \frac{MR5}{MR6} = 0,00521.
$$

A futtatás befejezésekor a *B* értéket manuálisan kell előállítani úgy, hogy az *M5'* regiszter tartalmá t elosztjuk az *M6* regiszter tartalmával.

Megjegyezzük, hogy az MPJ képlettel számított veszteségi valószínűség kisebb mint a tényleges. A szükséges korrekcióra vonatkozó meggondolások [5]-ben találhatók. A korrekció nélküli eredmény is többnyire jó közelítés, ha gondosan megtervezett keverésről van szó.

## **IRODALO M**

- **[1]** *Németh, K.:* **A Híradástechnika Szövetkeze t számológépei. Híradástechnika 31. 1980. 10. pp. 367—373.**
- **[2]** *Bretschneider, G.:* **Traffic engineering with programmable pocket calculators. — 8. ITC , Melbourne, 1976. Preprint**   $\frac{1}{2}$ Book N° 337/1-2.
- **[3]** *Szybiczky, E.:* **Somé numerical methods used íor telephoné traífic theory applications**

**Ericsson Techn. 20. 1964. 2. pp. 204—229.** 

- **[4]** *Ágostházi, M.;* **Gosztony, G. , Uxa , É. : Engset Charts Budavox Telecom. Rev. 1973. Special Edition. p. 32. [5]** *Herzog, U.:* **Adaption of the MP J loss formula to gradings** 
	- **of various type ISDT TU Stuttgart, 4th Report on Studies in Congestion Theory, 1967, May.**

**88** *Híradástechnika XXXIII. évfolyam 1982. 2. szám*